Feuille de Vigne Irem de Dijon N° 115 – Mars 2010 Essais de travaux pratiques utilisant l'informatique au collège ◆ Le plus court chemin  $\checkmark$  Etude d'un document bancaire L'étrange beauté des mathématiques et la géométrie projective plane 0 2000 4000 6000 8000 30 06 02 31 12 07 30 06 08 31 12 08 Evolution de votre épargne Revue Trimestrielle Issn 0246-5752

Irem de Dijon – 2010

## **Sommaire**

-------------

. <u>. . . . . . . . . . .</u>

 $\sim$   $\sim$ 

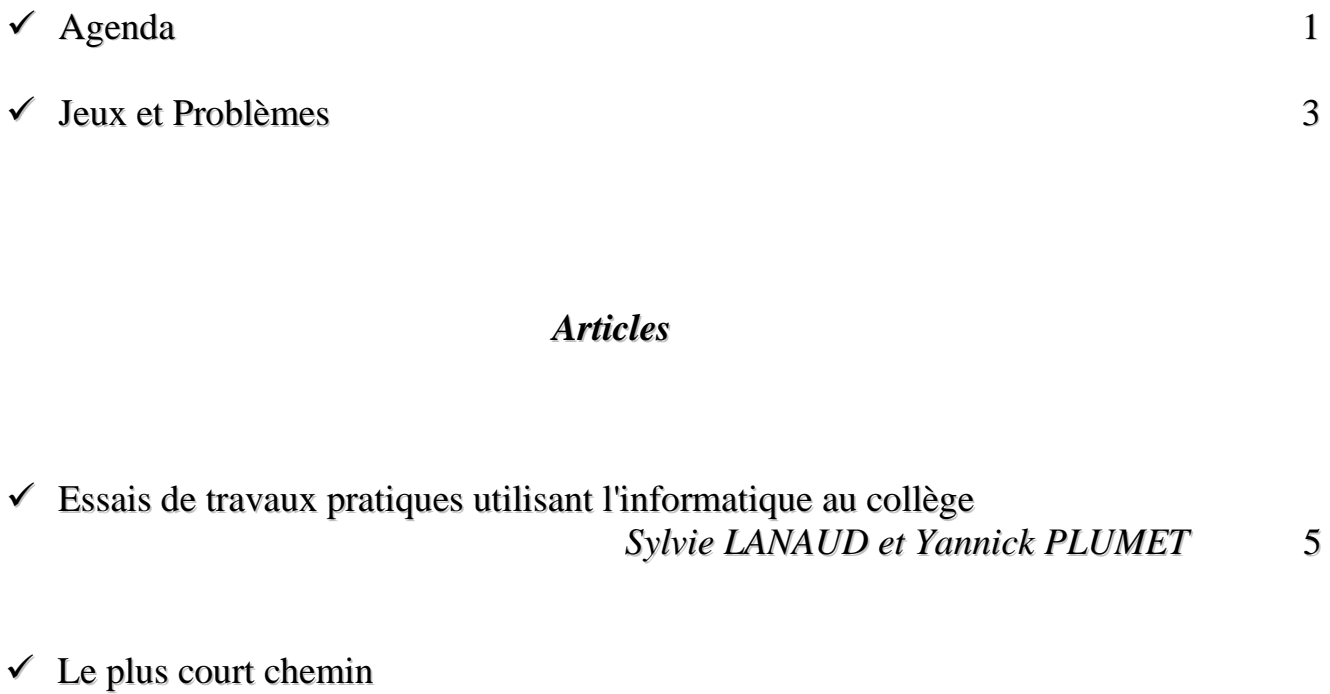

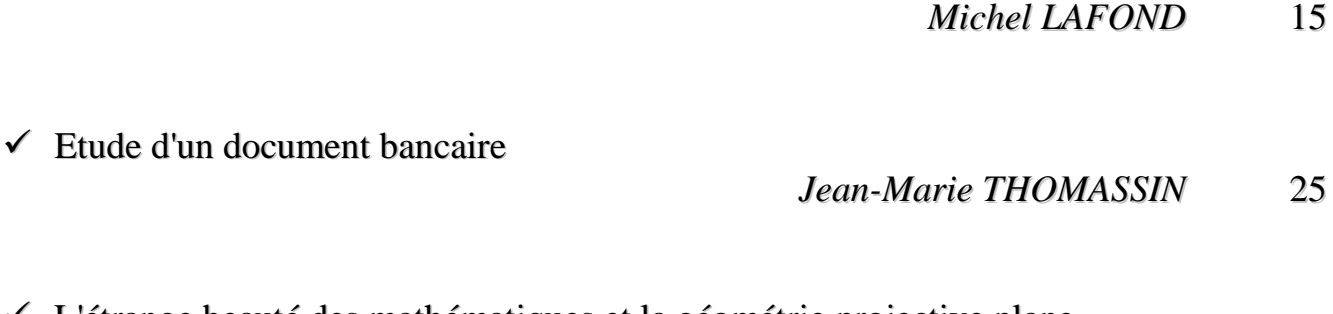

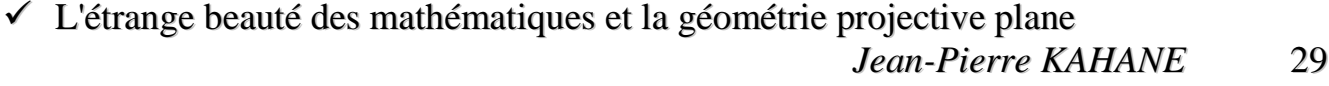

## Éditorial

*Géométrie quand tu nous tiens ! Toujours tu nous étonneras. Tes mystères, parfois, tu les laisses à nu, visibles de tous, avec tes diamants les plus précieux, propriétés de qui se les octroiera. Avant nous, tu sembles avoir existé, mais l'on te croirait faite « pour » nos regards nos yeux et notre intelligence, d'autres diront « par » : un « ou » à la place d'un « a » et c'est la polémique, deux idéologies qui s'affrontent et se complètent. Mais qu'importe, toujours, c'est la beauté de tes résultats qui nous attirera et nous récompensera et ce sentiment que tu nous offres de nous sentir finalement fiers de t'avoir côtoyée et dévoilée toujours plus.* 

*Le résultat est là, comme une entrée de grotte. Mais les premiers taillis débroussaillés quel découvreur osera s'aventurer dans les entrailles pour en explorer le réseau sous-terrain, en expliquer l'origine, tenants et aboutissants.*

*La toute première fois on est un peu apeuré et l'on peut avoir le reflexe de dire pourquoi? A quoi bon! Pour le savoir oui, certes, mais les afficionados vous répondront eux, pour la beauté des espaces que l'on va rencontrer, ornés de concrétions naturelles, des témoignages et codes laissés par de lointains prédécesseurs, de ces flux souterrains qui porteurs vous conduiront, débouchant en résurgences vers d'autres univers et d'autres mystères.* 

*« Géométrie, de nos jours, tu t'informatises », certains reprocheront. Non, l'informatique se donne aussi à toi, se met à ton service et le spéléo-matheux éclairé par son faisceau lumineux est apte* 

*à aller plus vite et plus loin dans ces anfractuosités qu'il aurait sinon délaissées.*

*Vous retrouverez cela dans le périple qui vous est proposé dans cette 115<sup>e</sup> feuille de vigne :* 

*du collège avec S. Lanaud et Y. Plumet, comme guides d'élèves à la fois étonnés de leur découverte et rassurés par la connivence de la machine, qui leur donne le courage d'aller jusqu'à démontrer.* 

*au lycée avec M. Lafond et son calcul des variations, accessible à tout jeune géomètre éclairé qui sait calculer et s'assurer dans sa cordée par les outils que l'analyse lui a procurés.* 

*pour ces futurs adultes parfois trop empressés, qui risquent de se faire berner si on ne leur a pas montré les pièges que certains pilleurs de tombeaux ont pu élaborer,* 

*pour nous tous amateurs et mathématiciens éclairés que J.P. Kahane, vient revigorer par un exemple où partant d'un point proposé par D. Ruelle, et conviant à son périple les diverses structures de la géométrie projective, affine, euclidienne il nous fait découvrir toute une variété d'énoncés possibles tout en nous laissant la primeur de les coucher sur le papier.*

*Je tiens à remercier tous les auteurs du travail qu'ils ont effectué et à les assurer que les lecteurs, moi-même en premier lecteur privilégié, seront pour sûr rassérénés dans leur addiction à cette géométrie qu'ils voudraient pouvoir continuer à faire vivre en en partageant les beautés.*

*Patrick GABRIEL*

Agenda

Les cérémonies de remise des récompenses aux lauréats des rallyes auront lieu :

- Mercredi 5 mai au Collège de Montchanin : rallye des collèges de Saône et Loire.
- Mercredi 19 mai à l'Université de Bourgogne : rallye des collèges de Côte d'Or.
- Jeudi 20 mai à l'Université de Bourgogne : Rallye mathématique des lycées de Bourgogne.

La journée **"***MATHEMATIQUES ET ART"* aura lieu le jeudi 6 mai :

#### *Matin (9h-11h45, à l'IREM) : Polyèdres en peinture ou peintures de polyèdres*

Représentations de polyèdres (perspective cavalière, perspective centrale), polyèdres réguliers, inscription de polyèdres dans une sphère, polyèdres semi réguliers. A partir d'un tableau du 16<sup>e</sup> siècle, menons l'enquête pour (re)connaître les personnages : voyage en peinture qui nous mènera sur les traces d'Euclide, des 13 livres de ses *Eléments* et d'une leçon de géométrie.

#### *Après midi : 14 h - 16 h : VISITE DU MUSEE des Beaux-Arts de Dijon,* sur le thème

#### *"Polyèdres... vous avez dit polyèdres ?*

Les artistes les peignent et les sculptent sous tous les angles depuis le haut Moyen-Âge : intégrés dans les perspectives artificielles, objets d'esthétique pure ou volumes voués à mettre en valeur la dextérité des artistes épris de théories mathématiques... les polyèdres se dévoilent ou se devinent dans les collections permanentes du musée des beaux-arts de Dijon, du XIV<sup>e</sup> au XX<sup>e</sup> siècle.

*Compte tenu du grand nombre d'inscrits à cette action, une journée identique est mise en place le jeudi 20 mai 2010 ; il reste quelques places, prenez contact avec l'IREM.*

## Jeux et Problèmes

*Michel LAFOND mlafond001@yahoo.fr*

#### **JEU - 65**.

Démontrer très simplement que dans un dodécagone régulier  $P_1 P_2 ... P_{12}$ 

les diagonales  $P_1P_9$ ,  $P_2P_{11}$  et  $P_4P_{12}$ 

sont concourantes.

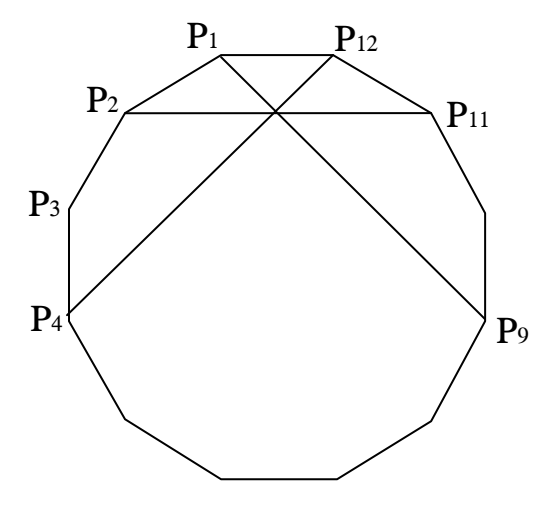

### **PROBLÈME - 65**.

Soit la suite  $a_n$  définie par  $a_1 = a_2 = a_3 = 1$  et  $\forall n \ge 4$   $a_n = \frac{1}{7} a_{n-1} + \frac{1}{3} a_{n-2} + \frac{1}{2} a_{n-3}$ 1 3 1 7 1  $a_n = \frac{1}{7}a_{n-1} + \frac{1}{2}a_{n-2} + \frac{1}{2}a_{n-1}$ Démontrer que  $\sum a_n = 100$ 1  $\sum_{n=1}^{n=\infty} a_n =$ *n n*  $a_n = 100$ .

#### *Solutions*

*\_\_\_\_\_\_\_\_\_\_\_\_\_\_\_\_*

#### **JEU - 64**.

Trouver une progression arithmétique infinie d'entiers naturels, de raison non nulle et qui ne contient aucune puissance  $n^k$  [avec  $n \ge 2$  et  $k \ge 2$ ].

*Solution :*

Considérons la progression de raison 4 : (2, 6, 10, 14, 18, 22, 26, 30, 34 - - - ) dont le terme général est  $4n + 2$ .

Si on avait  $4n + 2 = m^k$  avec  $m \ge 2$  et  $k \ge 2$  alors *m* serait pair soit  $m = 2p$ . On aurait  $4n + 2 = m^k = 2^k p^k$  donc  $2n + 1 = 2^{k-1} p^k$  ce qui est impossible car  $2n + 1$ est impair et  $2^{k-1}$  pair puisque  $k-1 \ge 1$ ).

La progression (2, 6, 10, 14, 18, 22, 26, 30, 34 - - - ) ne contient aucune puissance.

## **PROBLÈME - 64**.

Soit une progression arithmétique infinie :  $P = (a, a + r, a + 2r, a + 3r, -r)$ , *a* et *r* étant des entiers naturels au moins égaux à 1.

Démontrer que pour tout entier positif *p* on a :

- ou bien P ne contient aucune puissance *p* <sup>ième</sup> [c'est à dire  $n^p$ ]

- ou bien P contient une infinité de puissances  $p^{i\text{eme}}$ .

*Solution :*

Si P contient une puissance  $p^{i\text{time}}$  disons  $a + k r = n^p$  alors remarquons que pour tout  $\lambda$  entier,  $n^p \times (1 + \lambda r)^p = n^p + r c$  où *c* est entier puisque dans le développement de  $(1 + \lambda r)^p$  tous les termes sont multiples de *r* sauf 1. On peut donc écrire :

 $(n \times (1 + \lambda r))^p = n^p \times (1 + \lambda r)^p = n^p + r \cdot c = a + k r + r \cdot c = a + (k + c) r$ qui est à la fois une puissances  $p^{\text{ieme}}$  et un terme de P.

Comme l'entier  $\lambda$  est quelconque, P contient une infinité de puissances  $p^{\text{ieme}}$ .

Une solution pour Jeu-64 et une solution pour Problème-64 ont aussi été envoyées par Richard Beczkowski.

# Essais de travaux pratiques utilisant

# l'informatique au collège

*Sylvie LANAUD, Yannick PLUMET, Collège Bachelard à DIJON [Sylvie.lanaud@ac-dijon.fr](mailto:Sylvie.lanaud@ac-dijon.fr) ; [yannick.plumet@ac-dijon.fr](mailto:yannick.plumet@ac-dijon.fr)*

*Résumé* : compte rendu de deux séances de TP informatique en classe de 3ème (calquées sur l'épreuve pratique du bac), l'une géométrique (application de la propriété de l'angle inscrit), l'autre algorithmique et numérique (calcul du PGCD de deux nombres par soustractions successives puis par divisions successives).

Mots clés : épreuve pratique en 3<sup>e</sup>, TP informatique, PGCD, angle inscrit, bissectrice, algorithme;

A l'instar de ce qui se faisait au lycée dans l'épreuve pratique du baccalauréat, nous avons proposé à nos élèves deux TP utilisant l'informatique. Le collège dispose d'une salle multimédia comprenant une quinzaine d'ordinateurs équipés de tous les logiciels dont nous avons besoin.

## *1. Public concerné*

Toutes les classes de troisième ont été concernées par cette activité. Il s'agit de 3 divisions comprenant 16, 23 et 24 élèves de niveaux hétérogènes. La classe à 16 élèves est une classe à effectif allégé car elle intègre un élève déficient auditif.

## *2. Préalable*

Au niveau de la préparation à ce genre d'activité, les deux salles de mathématiques où nous travaillons sont équipées d'un vidéoprojecteur ce qui nous permet de familiariser les collégiens avec différents logiciels, en particulier Geoplan-Geospace et Excel. Les élèves sont amenés à manipuler régulièrement les différentes possibilités qu'offre l'outil informatique soit seuls devant un poste, soit par binôme, soit en groupe classe. A noter également l'intervention d'autres disciplines notamment scientifiques (sciences physiques, technologie,…) qui, dans le cadre de la validation du B2i, travaillent assez régulièrement sur Excel. On peut donc dire que les élèves connaissent, pour la majorité, les rudiments d'Excel : adresse de cellule, formules, construction de courbes. Enfin, dès la classe de sixième nous les faisons pratiquer

Geoplan-Geospace lors de travaux dirigés ou d'activités : construction de figures plus ou moins complexes, mise en évidence de propriétés, conjectures…

## *3. Choix des activités*

Les activités proposées ne demandent pas de compétences mathématiques trop difficiles (au moins dans la partie informatique). Nous voulions évaluer les élèves sur d'autres critères que les connaissances mathématiques, à savoir la prise d'initiative, l'autonomie, l'esprit critique et les capacités informatiques. Ainsi, même les élèves en difficulté peuvent travailler et progresser pendant toute l'heure. Seule, la dernière partie de ce travail fait intervenir des connaissances mathématiques.

### *a. Activité sur l'angle inscrit*

#### • *Présentation de l'activité*

Cette activité a été proposée à la fin du chapitre concernant l'angle inscrit dans un cercle : le cours était terminé et des exercices de tous niveaux avaient été traités et corrigés. D'ailleurs, les élèves ont découvert cette propriété grâce à un travail dirigé assez élémentaire sur Geoplan-Geospace : construction d'un cercle, d'un angle au centre et d'un angle inscrit interceptant le même angle et mise en évidence des égalités d'angles grâce au menu *Affichage*.

### • *Objectifs du TP*

Le but de ce TP est de montrer qu'un point construit comme intersection de la bissectrice d'un triangle, issue d'un sommet se déplaçant sur un demi-cercle, et de ce même cercle est fixe : U est

l'intersection de  $[Mx]$  et de  $C$  est fixe. L'intérêt de

cette activité réside dans le fait de mettre en évidence la démarche scientifique consistant à conjecturer un résultat puis à le démontrer. Cette méthode est souvent dégagée en classe et les élèves y sont déjà familiarisés.

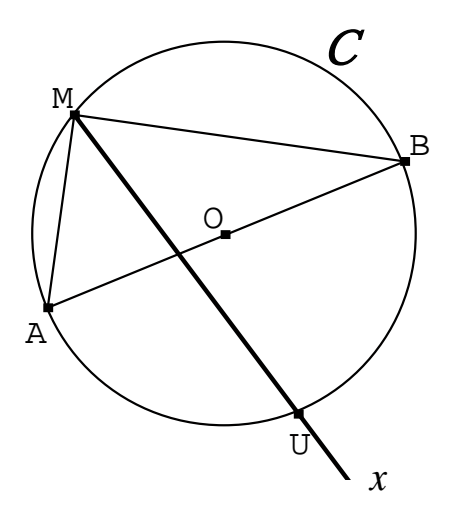

#### • *Problèmes rencontrés par les élèves*

La partie informatique est relativement simple. Quelques problèmes mineurs ont été rencontrés lors de son exécution : difficulté pour créer le cercle de diamètre [AB] et de centre O pour les plus faibles, oubli de créer un demi-cercle de diamètre [AB], position du point M… Mais, l'intervention du professeur a résolu bien des situations : elle est donc nécessaire comme l'indique la « fiche élève ».

Ce travail a été apprécié par les élèves. D'abord décontenancés, ils ont finalement apprécié cette "liberté" et surtout la possibilité de progresser à leur rythme. Nous les

avions néanmoins préparés lors de la séance précédente en leur expliquant clairement les objectifs et les critères d'évaluation et nous avons rappelé cela sur la « fiche élève » que nous leur avons donnée.

Aussi, la démonstration se trouve simplifiée par le fait que la figure « bouge ». Les collégiens comprennent davantage la situation qui semble remarquable à l'écran. Cette partie assez riche (cercle circonscrit au triangle rectangle, bissectrice et théorème de l'angle inscrit) s'est bien déroulée et les élèves ont plutôt bien réagi face à un type d'exercice qu'ils appréhendent en général. Ils l'ont, pour la plupart, traité en entier.

## *b. Activité sur le PGCD*

## • *Présentation de l'activité*

Ce travail est proposé après avoir défini le PGCD des deux nombres et avoir utilisé l'algorithme d'Euclide pour le calculer. Un fichier Excel a été préparé et mis à disposition des élèves pour qu'ils le complètent.

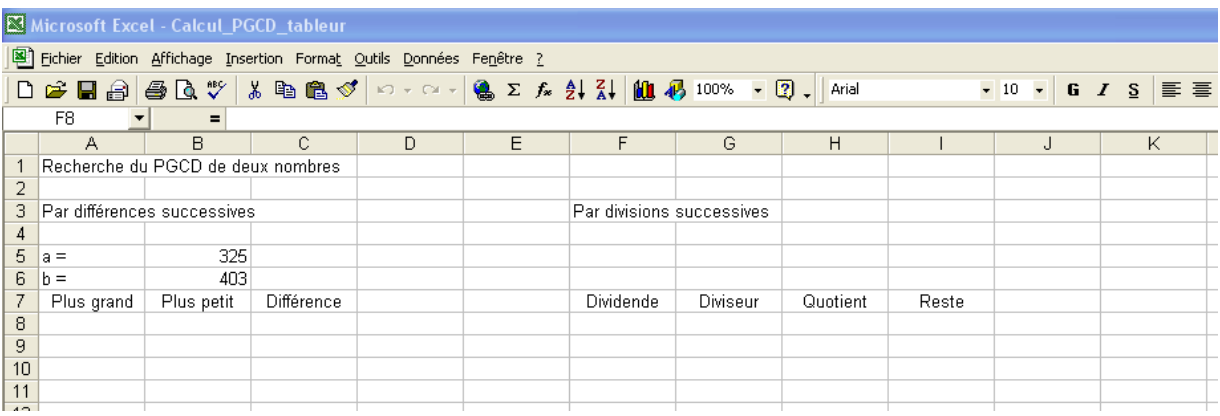

## • *Objectifs du TP*

Le but de ce TP est de calculer le PGCD de deux nombres en utilisant deux méthodes : soustractions et divisions successives. L'objectif est double :

- mettre en œuvre deux algorithmes assez simples dans Excel
- mettre en évidence l'intérêt d'utiliser un outil informatique lorsqu'il faut répéter plusieurs fois un même calcul (activité trop fastidieuse à la main et sans grand intérêt).

Aussi, des compétences permettant la validation d'items du B2i est possible notamment en ce qui concerne la gestion des fichiers (s'approprier un environnement informatique de travail) et la gestion de données (créer, produire, traiter, exploiter des données).

• *Constats sur la séance et problèmes rencontrés par les élèves*

Dans ce cas, la partie informatique demande une certaine maîtrise d'Excel dans l'utilisation des formules et surtout de fonctions nouvelles (ENT, MAX, MIN). Les élèves ont plutôt bien géré cette étape mais ont eu des difficultés pour démarrer le travail. En effet, ils ont tendance à lire trop vite consignes et explications. De ce fait, ils ne comprennent pas où ils doivent aller. La difficulté réside dans le fait que la méthode par soustractions successives n'avait pas été étudiée. Une petite mise au point de 5 minutes en classe entière a donc été nécessaire pour que chacun puisse travailler sereinement. Après cela, tout s'est bien passé. Les élèves ont été actifs et autonomes. Ils ont d'ailleurs presque tous terminé l'activité.

Pour l'évaluation, nous avons fourni aux élèves une grille précise qu'ils nous ont rendue et qui nous a permis de les noter.

## *4. Conclusion sur ces deux séances*

Nous avons été satisfaits du déroulement de ces deux activités. Elles nous ont confirmé que les élèves sont capables d'être autonomes et savent faire preuve d'initiative si nécessaire. Le fait d'évaluer a certes motivé la plupart d'entre eux mais uniquement au "démarrage" : ils ont très vite oublié ce paramètre.

Les sujets choisis sont très progressifs ce qui a permis aux élèves les plus faibles d'être valorisés (même s'ils n'ont pas tout fait).

Par ailleurs, il est très facile pour le professeur de donner un travail d'approfondissement aux plus rapides. Ce type d'activité permet de gérer facilement l'hétérogénéité du groupe.

Nous envisageons d'ailleurs de renouveler cette expérience durant l'année sur un autre thème.

## *APPLICATION DU THEOREME DE L'ANGLE INSCRIT*

## **Enoncé**

On considère un cercle de centre O et de diamètre [AB]. On place sur un des deux demi-cercles, un point M différent de A et de B.

Le but de l'exercice est de montrer que le deuxième point d'intersection U de la bissectrice de l'angle  $\widehat{AMB}$ et du cercle est fixe sur le cercle.

## **Travail à effectuer**

#### *Partie A : conjecture*

Travaillez dans Geoplan-Geospace.

- 1) Construisez un cercle de centre O et de diamètre [AB]. *On pourra construire B comme symétrique de A par rapport à O.*
- 2) Placez un point M sur un demi-cercle de diamètre [AB].

. Faites vérifier la figure par le professeur .

3) Construisez la bissectrice de l'angle  $\widehat{AMB}$  puis le point d'intersection U de cette bissectrice et du cercle.

. Faites vérifier la figure par le professeur .

- 4) Déplacez M sur le demi-cercle.
- 5) Quelle conjecture pouvez-vous proposer ?

. Proposez votre conjecture au professeur .

#### *Partie B : démonstration*

- 1) Quelle est la nature du triangle  $\widehat{AMB}$  ? Justifiez.
- 2) Déduisez-en la valeur de l'angle  $\widehat{AMU}$ .
- 3) Utilisation du théorème de l'angle inscrit.
	- a) Quel arc intercepte l'angle  $\widehat{AMU}$  ?
	- b) Quel angle au centre intercepte le même arc ?
	- c) Déduisez-en la valeur de l'angle  $\widehat{AOU}$ .
- 4) Montrez que U est fixe sur le demi-cercle opposé à M.
- 5) Concluez.

#### **Critères d'évaluation**

- Autonomie : professeur appelé aux moments indiqués et pas d'échange avec les voisins.
- Maîtrise du logiciel : objets à créer bien définis et figure finale.
- Conjecture énoncée précisément.
- Partie B rédigée soigneusement.

Feuille de  $V$ igne n° 115 – Mars 2010

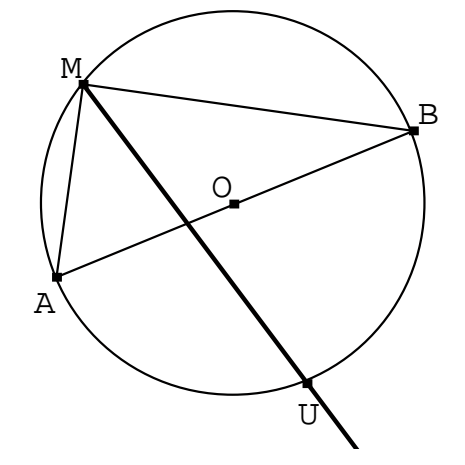

## *Calcul du PGCD à l'aide du tableur*

#### **I - SOUSTRACTIONS SUCCESSIVES**

*1 - Explication de l'algorithme*

### *On utilise la propriété suivante :*

a et b sont deux entiers naturels avec  $a > b$ . Si d est un diviseur entier de a et b Alors d est un diviseur de b et a−b.

Ainsi le plus grand diviseur commun de a et b est le même que celui de b et a−b

#### **Recherche sur un exemple**

Soient  $a = 24$  et  $b = 9$ 

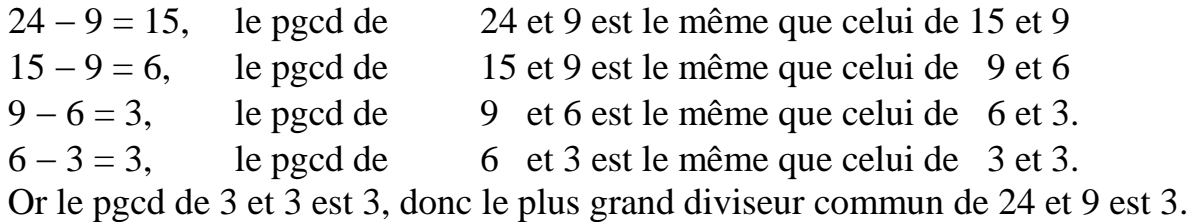

On effectue donc les soustractions successives jusqu'à obtention d'un résultat nul. Le plus grand diviseur commun est la dernière différence non nulle.

#### *2 - Utilisation du tableur*

#### **Fonctions à utiliser**

MAX( ; ) donne le plus grand des nombres de la sélection ; on peut mettre comme arguments soit des nombres, soit des références de cellules.

Ainsi MAX(12;5;18;9) donne pour résultat 18 alors que MAX(C8:C18) donne pour résultat 247.

MIN( ; ) donne le plus petit des nombres de la sélection : MIN(12;5;18 ;9) donne pour résultat 5.

### *3 - Travail demandé*

**3.1** Ouvrez le fichier

Calcul\_PGCD\_Tableur.xls qui se trouve dans « voisinage reseau » ; « serveurpedago » ; « t\_TPINFO3 » ; « TP-info-3eme »

et enregistrez-le dans « t\_MATH3 » avec le nom suivant : PRENOMNOM-TPINFO2.xls (Exemple : sylvielanaud-tpinfo2.xls)

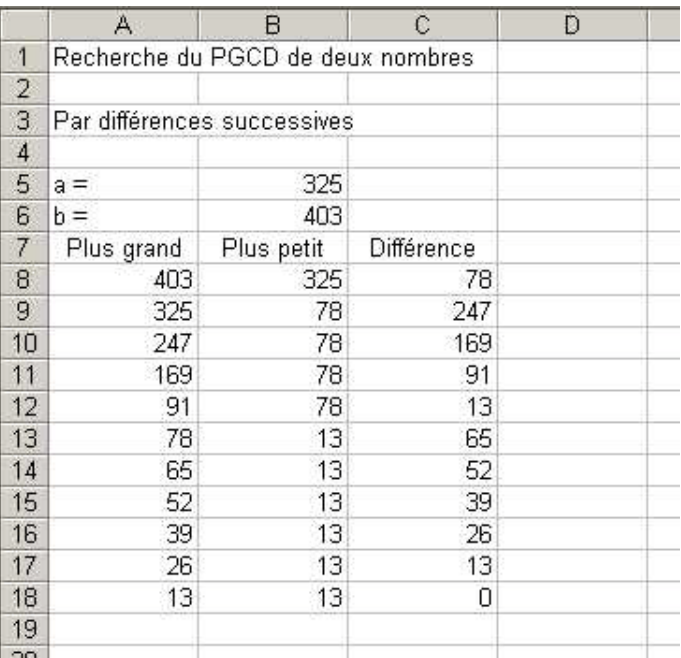

### **3.2 Remplissage des cellules**

Les nombres a et b seront placés dans les cellules B5 et B6.

- Complétez le tableau n°1 et faites valider par le professeur
- Copiez les formules dans votre fichier
- Il suffit alors de recopier le contenu des cellulesA9:C9 jusqu'à ce que le résultat dans la colonne C soit égal à 0.

**3.3** Remplacez a par 558 et b par 403 et déterminez le PGCD de 558 et 403. *Réponse à reporter sur le document réponse* 

## **II – Recherche par divisions successives ou algorithme d'Euclide**

## *1 - Explication de l'algorithme*

On peut remarquer dans *l'exemple du 1* qu'en effectuant les soustractions, on enlève 9 deux fois de suite. On peut donc aller plus vite en effectuant la division euclidienne de 24 par 9 (24 =  $9*2 + 6$ ) qui donnera immédiatement 6 égal au reste de cette division.

On modifie l'algorithme de la façon suivante :

On effectue d'abord la division euclidienne de a par  $b : 24 = 9*2 + 6$ 

On remplace a par b et b par le reste obtenu et on effectue à nouveau la division euclidienne :  $9 = 6*1+3$ 

Et ainsi de suite jusqu'à obtention d'un reste nul  $6 = 3*2 + 0$ 

Feuille de  $V$ igne n° 115 – Mars 2010  $11$ 

Le plus grand diviseur commun de a et b est le dernier reste non nul.

*2 - Utilisation du tableur*

## **Fonctions à utiliser**

ENT( ) arrondit un nombre directement à l'entier inférieur. Exemple : ENT(24/9) = 2 (alors que  $24/9 \approx 2,66666666$ )

## *3 - Travail demandé*

#### **3.1 Remplissage des cellules**

Les nombres a et b seront placés dans les cellules B5 et B6. (403 et 325 comme au départ)

- $\geq$  Complétez le tableau n°2 et faites valider par le professeur
- Copiez les formules dans votre fichier
- Il suffit alors de recopier le contenu des cellules F9:I9 jusqu'à ce que le résultat dans la colonne I soit égal à 0.

**3.2 Bonus :** remplacez a et b par des nombres donnés par le professeur et faites valider le résultat par le professeur.

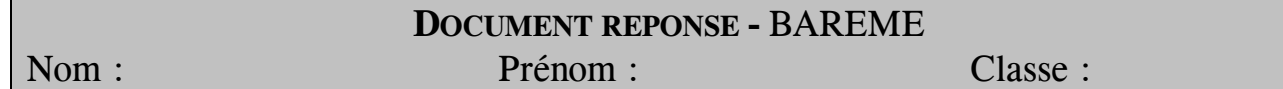

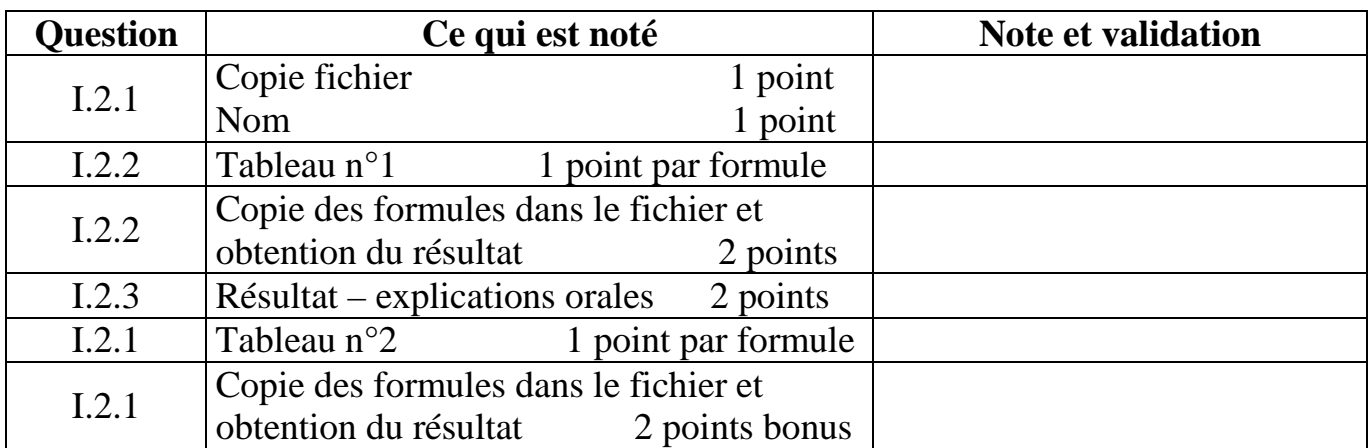

## **I.2.2 Tableau n°1 : Complétez le tableau en suivant les consignes ci-dessous.**

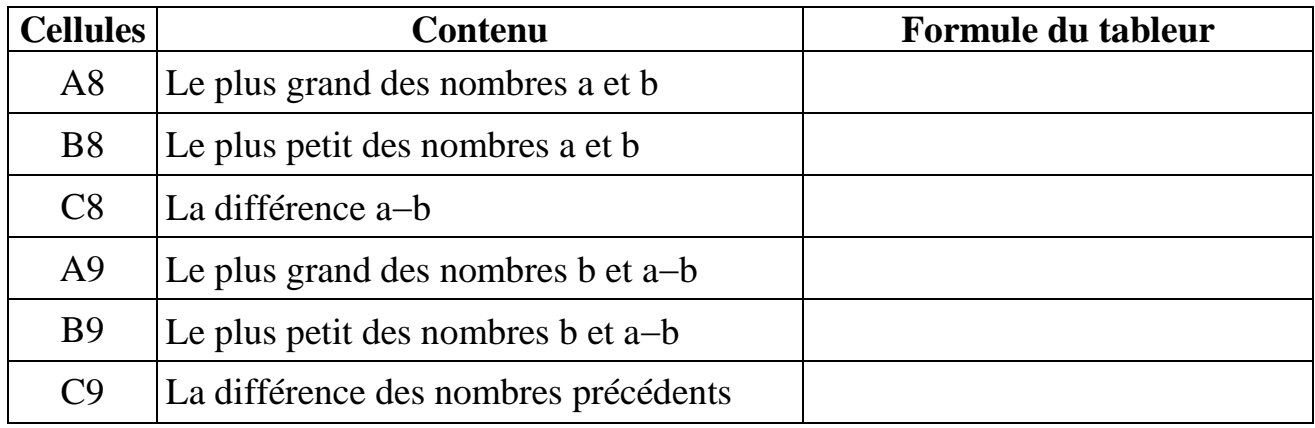

## **I.2.3 Complétez : Le PGCD de 558 et 403 est égal à ………**

## **II.2.2 Tableau n°2 :**

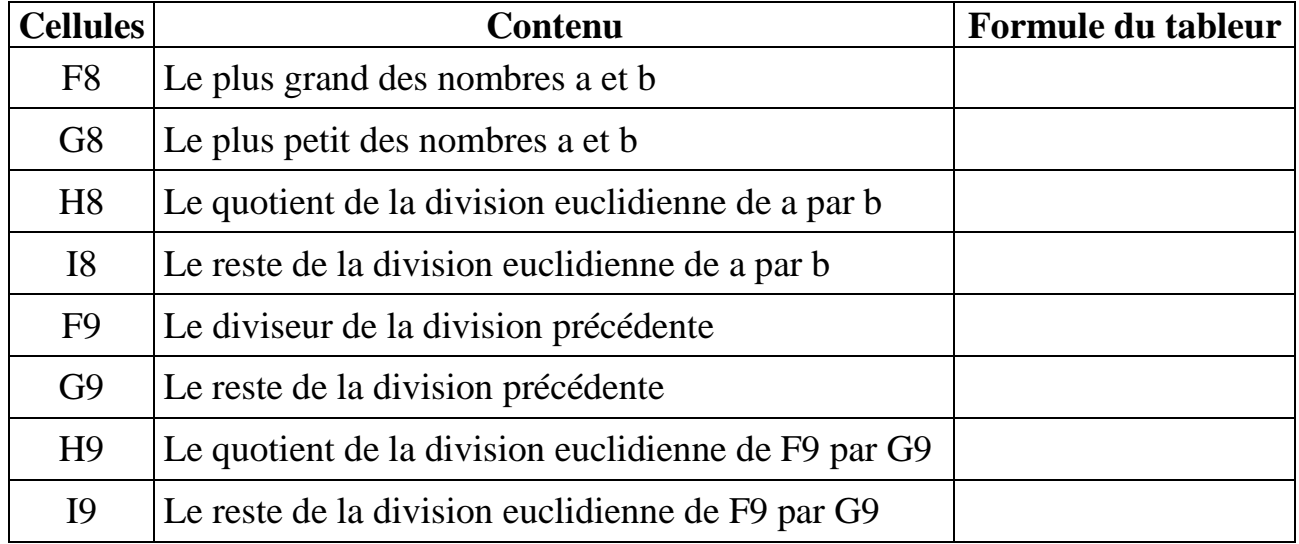

# Le plus court chemin

*Michel LAFOND,* 

*Résumé :* Recherche d'une longueur minimale à propos d'un simple problème de partage.

*Mots clés :* Aire, partage, minimum.

• Le plus court chemin d'un point à un autre est la ligne droite, c'est vrai si on ne chipote pas sur la nature de l'espace dans lequel on travaille. Mais, même dans le plan euclidien, ce n'est vrai que si le but est la jonction d'un point à un autre.

Nous allons examiner un énoncé simple où l'on constatera que l'intuition n'est pas toujours bonne conseillère, et où l'on arrivera à la conclusion qu'il faut rester modeste, même dans notre domaine de prédilection.

Les différentes étapes peuvent faire l'objet d'activités en Première, Terminale et même au-delà.

Les élèves qui étudieront tout ou partie de ce problème pourront constater avec profit que des énoncés simples peuvent avoir des développements inattendus, et que LA VÉRITÉ en maths n'est pas toujours facile à atteindre.

• *Énoncé :* 

Partager un carré (de côté 1) en trois domaines de même aire à l'aide d'une "clôture" de longueur minimale.

• *Une première idée :*

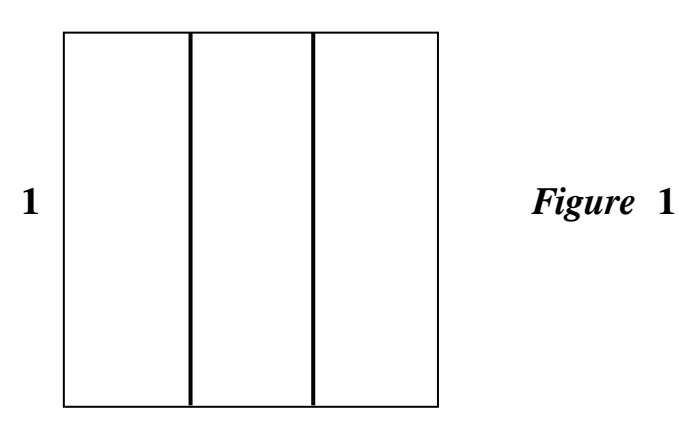

La figure 1 ci-dessus, montre une possibilité de partage élémentaire. La longueur de la clôture est  $L_1 = 2$  qui fixe donc un majorant à nos recherches. Comment améliorer le tracé de la figure 1 ?

Feuille de  $V$ igne n° 115 – Mars 2010 15

• Puisqu'on n'est pas limité par le nombre de segments ni par leurs directions, on peut examiner une deuxième idée, où les deux segments de la clôture sont perpendiculaires (et parallèles aux côtés du carré).

Quelle est la longueur minimale dans ce cas ?

| $a$        | $R_1$   |       |       |
|------------|---------|-------|-------|
| $Figure 2$ | $1 - a$ | $R_2$ | $R_3$ |

Dans la figure 2, l'aire du rectangle  $R_1$  vaut 3  $\frac{1}{2}$  ce qui impose  $a =$ 3  $\frac{1}{2}$ . La symétrie impose alors automatiquement aire  $(R_2)$  = aire  $(R_3)$  =  $\frac{1}{3}$  $\frac{1}{2}$ . La longueur  $L_2$  de la clôture vaut dans ce cas  $L_2 = 1 + 1 - a =$ 3 5 ≈ **1,667**

C'est mieux que  $L_1$ . Mais on peut faire mieux !

#### • **Regardons du côté des abeilles.**

Les abeilles qui construisent leurs alvéoles dans un souci de développement durable, donc d'économie des matériaux, utilisent un pavage hexagonal qui, nous l'admettrons, minimise la longueur de frontière pour une taille de cellule imposée.

 Ce n'est d'ailleurs pas très étonnant, car à surface donnée, le périmètre est minimal pour le cercle, et comme on ne peut pas paver avec des disques, ce qui s'en approche le mieux est le pavage hexagonal.

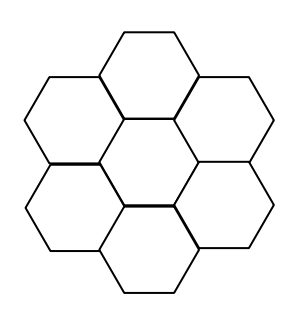

Et si nous essayons de "compacter" des cylindres de mêmes tailles faits de matière molle, leur section prend naturellement la forme hexagonale.

Tout cela pour dire que la jonction en T de la clôture dans la figure 2 devrait voir sa longueur diminuer en modifiant ses angles pour se rapprocher de 120°.

On va donc essayer la figure 3 ci-dessous, dans laquelle on a volontairement préservé la symétrie.

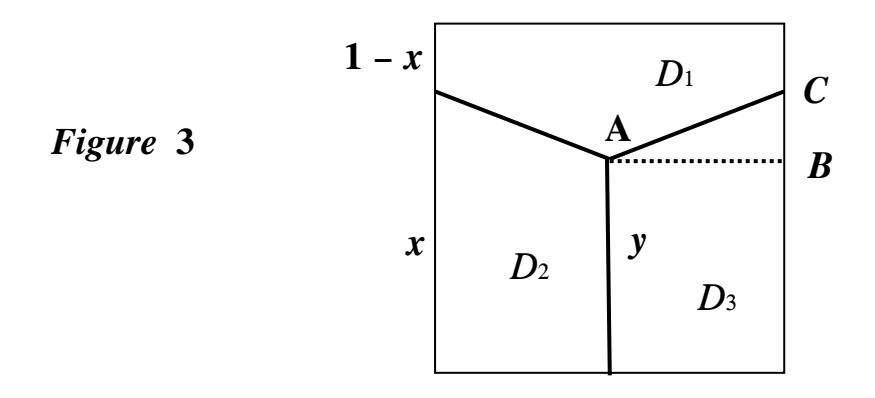

Quelle est la longueur minimale pour la clôture de la figure 3 ? Il faut deux paramètres pour la définir, par exemple les bases  $x$  et  $y$  du trapèze  $D_2$ . Deux relations entre *x* et *y* vont nous permettre de calculer ces paramètres. La première relation est :

aire (D<sub>2</sub>) = 
$$
\frac{1}{3}
$$
, à savoir :  $\frac{x+y}{4} = \frac{1}{3}$ , soit :  $y = \frac{4}{3} - x$  (1)

La seconde relation vient de la contrainte de minimalité de la longueur qui en fonction des paramètres vaut : L  $(x, y) = y + 2$  AC

Dans le triangle rectangle ABC, on a :  $AC^2 = AB^2 + BC^2 = \frac{1}{4} + (x - y)^2$  $+(x-y)^2$ .

En tenant compte de (1), L ne dépend que de *x* sous la forme :

$$
L(x) = \frac{4}{3} - x + 2\sqrt{\frac{1}{4} + \left(2x - \frac{4}{3}\right)^2} = \frac{4}{3} - x + \sqrt{1 + 16\left(x - \frac{2}{3}\right)^2} \tag{2}
$$

Si  $x =$ 3  $\frac{2}{3}$  on retrouve la figure 2, il est donc clair que le domaine de variation de *x* à

considérer est l'intervalle  $\left[\frac{2}{3}, 1\right]$  Le minimum de L s'obtient :

- Soit graphiquement où on obtient au minimum de la courbe ci-dessous :

$$
x \approx 0.73 \qquad L \approx 1.63
$$

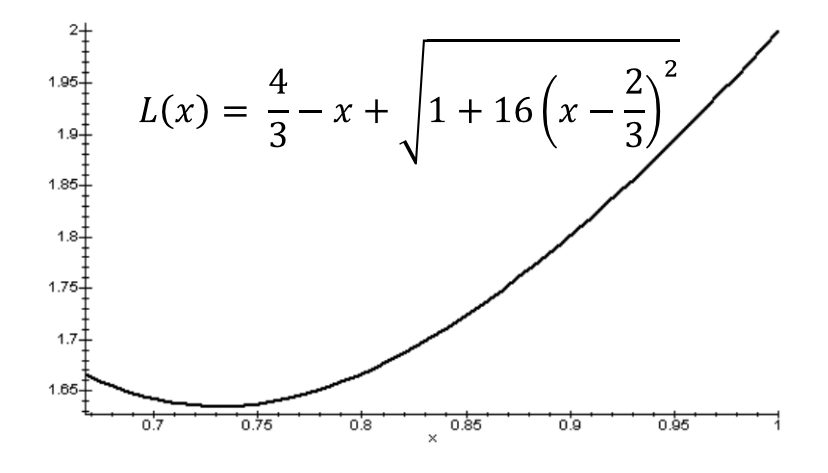

Feuille de  $V$ igne n° 115 – Mars 2010 17

- Soit par l'étude de la dérivée :  $L'(x) = -1 + \frac{16(x-\frac{2}{3})}{\sqrt{1+16(x-\frac{2}{3})^2}}$  qui est du signe de

$$
16\left(x - \frac{2}{3}\right) - \sqrt{1 + 16\left(x - \frac{2}{3}\right)^2} \text{ ou (en utilisant la quantité conjuguée) du signe de :}
$$
\n
$$
256\left(x - \frac{2}{3}\right)^2 - 1 - 16\left(x - \frac{2}{3}\right)^2 = 240\left(x - \frac{2}{3}\right)^2 - 1
$$

Le minimum a donc lieu pour  $x =$ 60  $15$ 3 2  $+\frac{\sqrt{15}}{60}$  et on détermine facilement qu'il vaut :  $L_3 =$ 4 15 3 2  $+\frac{V}{I} \approx 1,635.$ 

Remarquons qu'à l'optimum dans la figure 3, c'est-à-dire pour *x* = 60  $15$ 3 2  $+\frac{\sqrt{15}}{6}$ , l'angle

en A du domaine D<sub>1</sub> mesure environ 104° (sa tangente vaut exactement  $-\sqrt{15}$ ). Pourquoi pas 120° comme chez les abeilles ? Parce que nos contraintes sont différentes du fait que nos trois cellules doivent réaliser un carré.

On est passé de L<sub>1</sub> = 2 à L<sub>2</sub>  $\approx$  1,667 puis à L<sub>3</sub>  $\approx$  1,635. Peut-on encore diminuer ?

#### • *Un essai infructueux mais qui va nous mettre sur la piste…*

Jusque-là, on s'est un peu polarisé sur une symétrie selon une médiane du carré, mais on peut aussi essayer une symétrie selon une diagonale (Voir la figure 4 ci-dessous).

Là encore, on a deux paramètres, par exemple  $x = AB$  et  $y = AC$ .

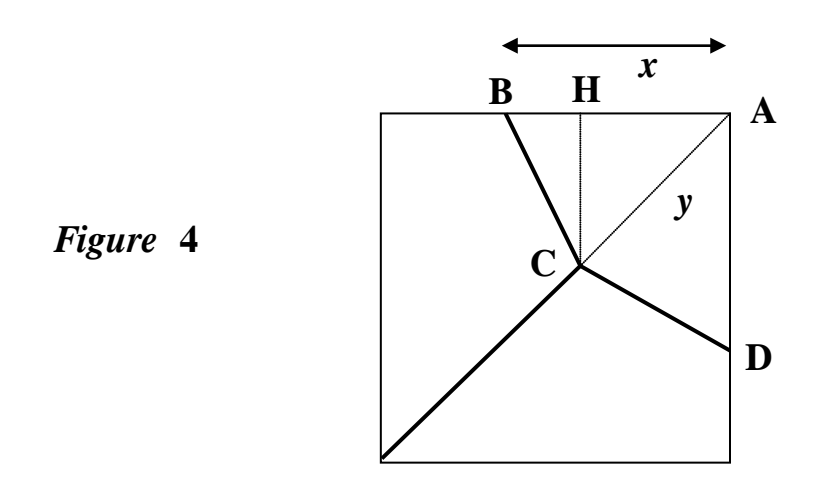

$$
\text{Aire (ABC)} = \frac{1}{6} \text{ implique } \frac{x y}{2\sqrt{2}} = \frac{1}{6} \text{ donc } y = \frac{\sqrt{2}}{3x} \tag{2}
$$

Dans le triangle rectangle BCH, on a

$$
BC^{2} = BH^{2} + HC^{2} = \left(x - \frac{y}{\sqrt{2}}\right)^{2} + \left(\frac{y}{\sqrt{2}}\right)^{2}
$$
(3)

Tenant compte de (2), (3) devient  $BC^2 =$ 3 2 9 2  $x^2 + \frac{2}{9x^2} - \frac{2}{3}$  d'où l'on déduit la longueur de

la clôture dans la figure  $4: L(x) = \sqrt{2} - y + 2 BC =$ 3 2 9  $2\sqrt{x^2 + \frac{2}{x^2}}$  $\overline{2} - \frac{\sqrt{2}}{3x} + 2\sqrt{x^2 + \frac{2}{9x^2} - \frac{2}{3}}$ .

Une étude graphique suffit pour voir que le minimum est atteint pour  $x \approx 0.62$  et qu'il vaut environ 1,74.

C'est moins bien que  $L<sub>2</sub>$  ! Qu'est-ce qui cloche ?

Et bien, on a déjà mentionné le fait qu'à surface donnée, le périmètre est minimal pour le cercle.

On comprend d'ailleurs fort bien qu'un angle aigu intercepte une surface bien faible pour une grande longueur, or la figure 4 comporte bien trop d'angles aigus…

La clé de notre problème est là : "Éviter les coins !".

En particulier, les angles à 45° de la figure 4 sont absolument à proscrire. D'où l'idée suivante :

#### • *Ultime essai.*

Dans le but d'arrondir le plus possible les angles des trois domaines, une idée est celle de la figure 5, dans laquelle deux "segments" sont arrondis, et où il n'y a pas d'angle aigu. On ne peut pas faire mieux dans le genre :

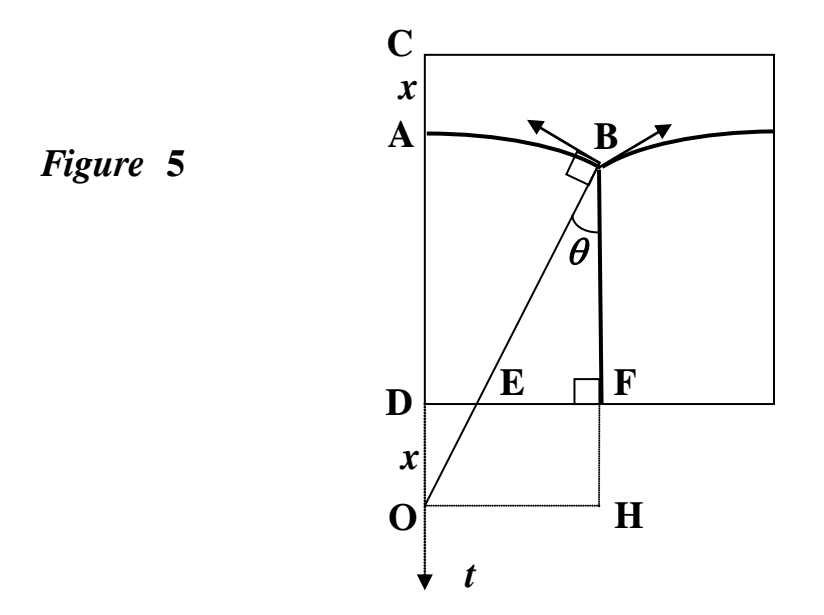

Mais il y a un prix à payer ! En effet, pour définir la figure 5, il faut cette fois 3 paramètres.

On va se limiter à un seul paramètre en s'imposant deux contraintes "naturelles" basées sur les remarques faites précédemment :

- On impose un angle droit en A ("Éviter les coins !")

- On impose un angle de 120° entre les tangentes en B (Les abeilles).

Ainsi, les 3 angles à la jonction en B mesureront 120°.

Cela suppose d'une part que le centre O de l'arc AB soit situé sur la demi-droite A*t*  (pour avoir l'angle droit en A), et d'autre part que l'angle AOB mesure 30° (En effet, mesure  $(AOB)$  = mesure  $(OBH)$  = 120 – 90 = 30). Dans ces conditions  $OB = \frac{OH}{1.60} = \frac{1}{2} = 1$ 1/ 2 1/ 2  $\frac{OH}{\sin(\theta)} = \frac{1}{2} = 1$  donc OA = OB = 1, et si on prend comme unique paramètre  $x = AC$ , alors  $OD = OA - AD = 1 - (1 - x) = x$ .  $D'$ où  $DE =$ 3  $x\frac{\sqrt{3}}{3}$ ; EF =  $\frac{1}{2} - x\frac{\sqrt{3}}{3}$ 3  $\frac{1}{2} - x \frac{\sqrt{3}}{2}$  et BF = BH – FH = cos ( $\theta$ ) –  $x = \frac{\sqrt{3}}{2} - x$  $\frac{3}{x} - x$ .

3 2 2 On a : aire (secteur OAB) =  $\frac{\pi}{12}$  aire (triangle ODE) =  $x \frac{DE}{2} = \frac{x^2 \sqrt{3}}{6}$ 2 DE  $x^2$  $x \frac{DE}{2} = \frac{x \sqrt{3}}{2}$  (4)

aire (triangle BEF) = 
$$
\frac{EF.BF}{2} = \frac{1}{2} \left( \frac{1}{2} - \frac{x\sqrt{3}}{3} \right) \left( \frac{\sqrt{3}}{2} - x \right) = \frac{1}{2} \left( \frac{x^2\sqrt{3}}{3} - x + \frac{\sqrt{3}}{4} \right)
$$
 (5)

La contrainte des aires, aire (domaine ABFD) =  $\frac{1}{3}$  $\frac{1}{2}$  se traduit par :

aire (secteur OAB) – aire (triangle ODE) + aire (triangle BEF) =  $\frac{1}{3}$  $\frac{1}{2}$  ce qui avec (4) et

(5) devient après simplifications :  $\frac{\pi}{12} - \frac{\pi}{2} + \frac{\sqrt{5}}{8} = \frac{1}{3}$ 1 8  $\frac{\pi}{12} - \frac{x}{2} + \frac{\sqrt{3}}{8} = \frac{1}{3}$  d'où l'on tire  $x = \frac{\pi}{6} + \frac{\sqrt{3}}{4} - \frac{2}{3}$ 2 4  $x = \frac{\pi}{6} + \frac{\sqrt{3}}{4} - \frac{2}{3}$  et

enfin 3 2 4 6  $BF = \frac{\sqrt{3}}{4} - \frac{\pi}{4} + \frac{2}{3}.$ 

Dans ces conditions, la longueur de la clôture dans la figure 5 est :

$$
\mathbf{L}_5 = \mathbf{B} \mathbf{F} + 2 \text{ (arc } \mathbf{AB}) = \frac{\sqrt{3}}{4} - \frac{\pi}{6} + \frac{2}{3} + 2\frac{\pi}{6} = \frac{\pi}{6} + \frac{\sqrt{3}}{4} + \frac{2}{3} \approx \mathbf{1,623}
$$

C'est mieux que  $L_3 \approx 1,635$ .

#### • *Abandon d'une contrainte.*

On peut démontrer qu'il n'y a aucun intérêt à choisir pour  $\theta$  une autre mesure que 30° de la manière suivante : libérons θ qui devient un paramètre comme *x* [Voir la figure 6 ci-dessous].

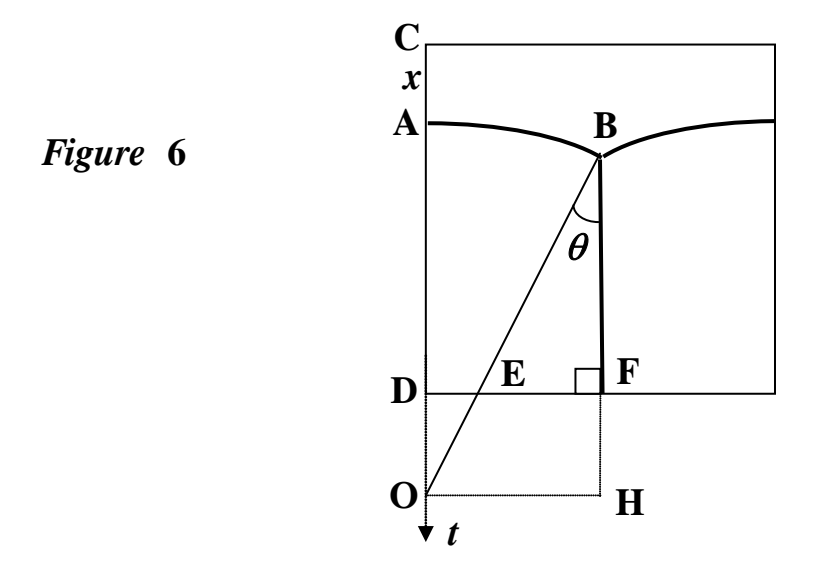

Les calculs sont assez longs, aussi je ne donne que les grandes lignes pour ceux qui voudraient vérifier.

On procède exactement comme au paragraphe précédent, avec :

$$
OB = OA = \frac{1}{2\sin(\theta)}
$$
  
DE = OD tan ( $\theta$ ) =  $\frac{1}{2\cos(\theta)}$  + (*x*-1) tan ( $\theta$ )  
EF =  $\frac{1}{2}$  - DE =  $\frac{1}{2}$  -  $\frac{1}{2\cos(\theta)}$  + (1 - *x*) tan ( $\theta$ )  

$$
BF = \frac{\cos(\theta) - 1}{2\sin(\theta)} + (1 - x)
$$
Air ( $\theta$ )  
Aire (secteur OAB) =  $\frac{\theta}{8\sin^2(\theta)}$   
aire (triangle ODE) =  $\frac{1}{2} \left( \frac{1}{4\sin(\theta)\cos(\theta)} + \frac{x-1}{\cos(\theta)} + (x-1)^2 \tan(\theta) \right)$   
aire (triangle BEF) =  $\frac{1}{2\cos(\theta)} \left( \frac{(\cos(\theta) - 1)^2}{4\sin(\theta)} + (1 - x)(\cos(\theta) - 1) + (1 - x)^2 \sin(\theta) \right)$ .  
La contrainte aire : (domaine ABFD) =  $\frac{1}{3}$ , se traduit après simplifications par :  
 $\theta$  cos( $\theta$ ) - 2, 1 - *x* - 1

$$
\frac{\theta}{8\sin^2(\theta)} + \frac{\cos(\theta) - 2}{8\sin(\theta)} + \frac{1 - x}{2} = \frac{1}{3}.
$$

Feuille de  $V$ igne n° 115 – Mars 2010 21

On en tire *x* en fonction de  $\theta$ :

$$
x = \frac{\theta}{4\sin^2(\theta)} + \frac{\cos(\theta) - 2}{4\sin(\theta)} + \frac{1}{3},
$$

puis :

$$
BF = \frac{\cos(\theta)}{4\sin(\theta)} + \frac{2}{3} - \frac{\theta}{4\sin^2(\theta)}
$$

et enfin la longueur L de la clôture en fonction de  $\theta$ :

$$
\mathbf{L}(\theta) = \mathbf{BF} + 2 \left( \arccos \theta + \frac{\cos(\theta)}{4\sin(\theta)} + \frac{2}{3} - \frac{\theta}{4\sin^2(\theta)} + \frac{\theta}{\sin(\theta)} \right).
$$

On trouve graphiquement le minimum pour  $\theta = 0.52359913...$  radians. Ce qui correspond à 30°.

Si on a du courage, on peut vérifier que la dérivée de **L (**θ) par rapport à θ est du signe de  $(1-2\sin\theta)(\theta\cos\theta-\sin\theta)$ , expression qui ne s'annule, dans l'intervalle qui nous intéresse, que pour  $\theta = 0^{\circ}$  ou  $\theta = 30^{\circ}$ 

#### • *A-t-on résolu notre problème ?*

Pas du tout !

A aucun moment on n'a démontré que la clôture minimale était celle de la figure 7 ci-

dessous, avec une longueur égale à  $\frac{\pi}{6} + \frac{\sqrt{3}}{4} + \frac{2}{3}$ 2 4 3 6  $\frac{\pi}{6} + \frac{\sqrt{3}}{1} + \frac{2}{3} \approx 1,623.$ 

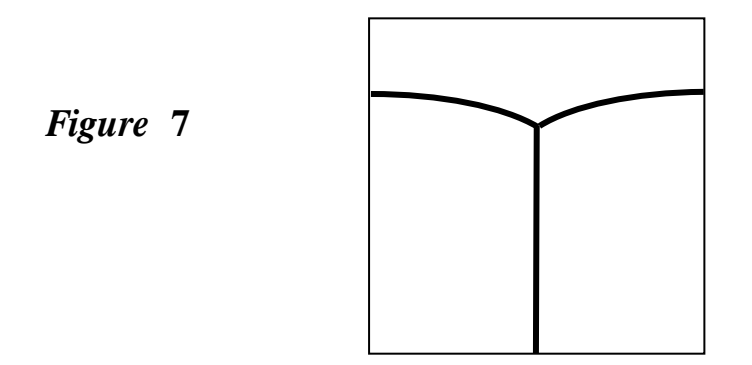

On a quand même un faisceau d'arguments qui donnent une espèce d'intime conviction.

Une démonstration rigoureuse est bien plus compliquée que ce qui précède, et je trouve qu'il faut rester modeste devant les moyens dont on dispose au niveau Terminale.

On peut cependant obtenir un argument de poids quant à la validité de la figure 7 grâce à l'informatique.

Voilà comment (Voir la figure 8 ci-dessous) :

On part du principe que le minimum est atteint pour une figure symétrique par rapport à une médiane, et composée de 3 lignes qui se rejoignent quelque part sur la médiane.

La seule inconnue est donc la ligne joignant le bord gauche à la médiane. (ligne qui se retrouve à droite par symétrie).

En informatique, on est obligé de "discrétiser" et on peut prendre pour la ligne disons une ligne brisée de 10 points  $A_1, A_2, -A_{10}$ .

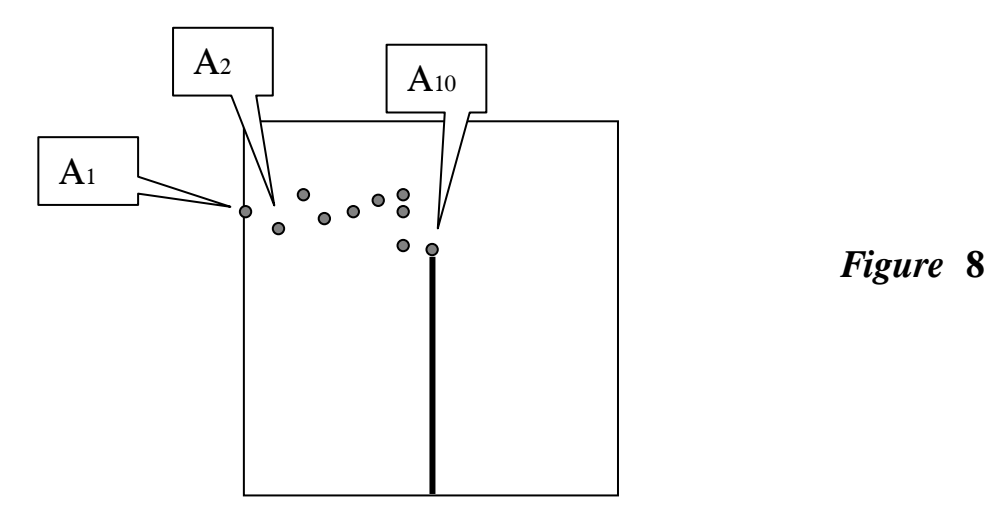

Au départ, on place ces points à peu près au hasard dans le carré (Mais avec  $A_1$  sur le côté gauche et A10 sur la médiane). L'idée est de faire "bouger" chacun de ces points dans un voisinage, puis de calculer à chaque fois d'une part la longueur L de la clôture et d'autre part les aires  $S_1$ ,  $S_2$ ,  $S_3$  des 3 polygones délimités par cette clôture (Il y a des formules pour cela).

Ensuite on calcule un terme du genre  $\bullet = L + |S_1 - 1/3| + |S_2 - 1/3| + |S_3 - 1/3|$  qu'il faut minimiser (c'est le but !).

A la fin du "balayage", on ne retient donc que la position des points qui a minimisé • . On recommence alors l'opération balayage, mais à partir de la position précédemment retenue, et avec cette fois un voisinage "plus restreint" pour affiner cette position.

On s'assure que le terme • diminue à chaque opération et, si le programme est bien conçu, on constate une "convergence" de l'ensemble des 10 points vers une disposition en arc de cercle qui est celle de la figure 7.

Cela paraît un peu flou, mais ça marche très bien, et la méthode est une sorte de recherche exhaustive de la clôture idéale, qu'il est difficile de mener à bien par l'analyse classique.

• Un exercice de recherche d'une longueur minimale du même genre que celui qu'on vient de traiter faisait l'objet de l'exercice 6 du rallye de Bourgogne 2010, et il a donné bien du mal aux candidats…

*Sitographie :*

Le site **diophante.fr** et le problème D447

À la page d'accueil, cliquer sur :

Problèmes par thèmes, puis D : Géométrie, puis D4 : Quadrilatères et polygones, puis sur Pavages du plan et de l'espace et à la page 2 sur le problème D447.

Il y a plus de 900 problèmes sur ce site, plus 6 nouveaux chaque mois, mais on n'a qu'une vie…

# Etude d'un document bancaire

*Jean-Marie THOMASSIN, Lycée Carnot à Dijon*

*Résumé :* Dans cet article, on propose d'analyser un document bancaire réel qu'envoie une banque à ses clients. Par les choix faits, ne respectant pas les conventions usuelles des graphiques, en omettant de faire apparaître certaines informations importantes, le banquier attire l'attention du client et valorise certaines données qui lui sont favorable.

*Mots clés :* Lecture graphique, conventions implicites.

En série Economique et Sociale, l'accent est mis sur l'information chiffrée et les outils qui permettent de la transmettre. C'est, plus généralement aussi, un aspect de la formation du citoyen.

Le graphique est un moyen rapide et efficace de transmettre l'information que l'on veut mettre en valeur, quitte éventuellement, à commettre certaines omissions ou incertitudes. On en trouve donc de nombreux illustrant les documents économiques et il est bon d'apprendre à nos élèves à exercer un regard critique sur les documents qu'ils reçoivent.

Le document proposé ci-dessous à l'analyse est celui émis annuellement, dans le cadre d'un plan d'épargne, par un banquier à l'intention de son client afin de lui décrire l'évolution de son épargne. (Le nom de la banque ne sera pas cité ici mais toute ressemblance avec certaines pratiques ne serait pas fortuite…)

Il s'agit d'un plan d'épargne regroupant certaines des SICAV proposées par la banque ; sa valeur est donc directement liée à l'évolution en bourse du cours de certaines actions ; aucun intérêt n'est versé par la banque. Le client peut, à tout moment, augmenter son capital par un apport financier sous forme d'achat de parts de SICAV au prix "du marché" (augmenté des inévitables frais divers bancaires) ; il ne peut rien vendre avant l'échéance du plan. La valeur du portefeuille ne peut donc évoluer qu'en fonction :

- Des apports du client ;
- Des évolutions (hausses ou baisses) des cours de la bourse ;
- Des dividendes éventuellement perçus et automatiquement réinvestis.

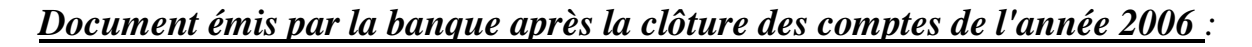

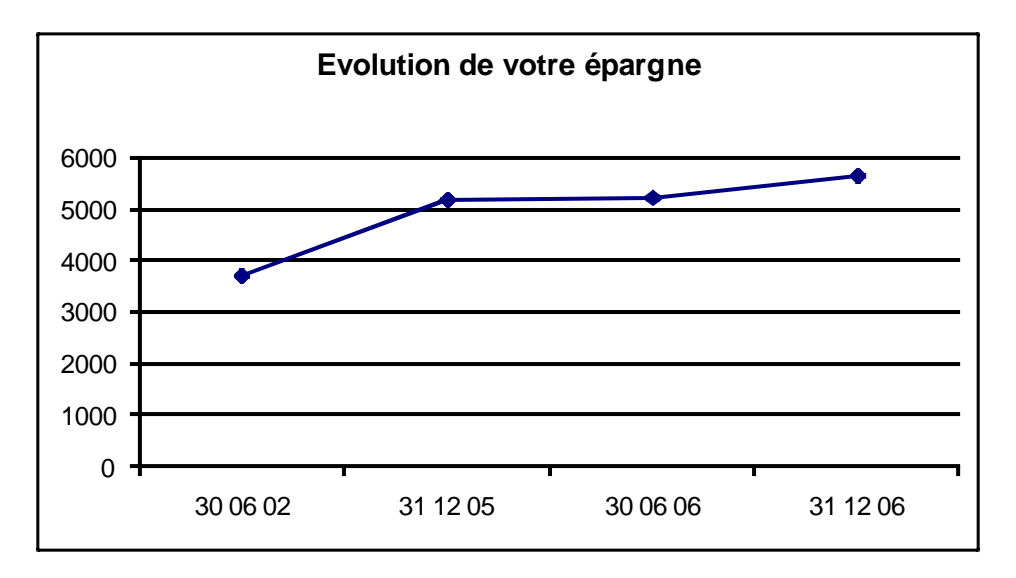

*Document émis par la banque après la clôture des comptes de l'année 2007 :*

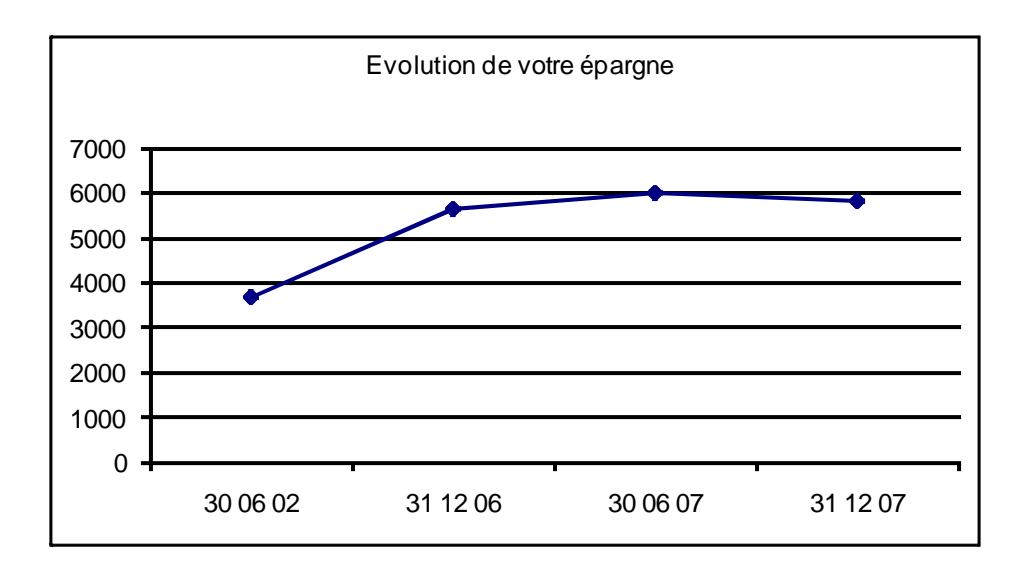

*Document émis par la banque après la clôture des comptes de l'année 2008 :*

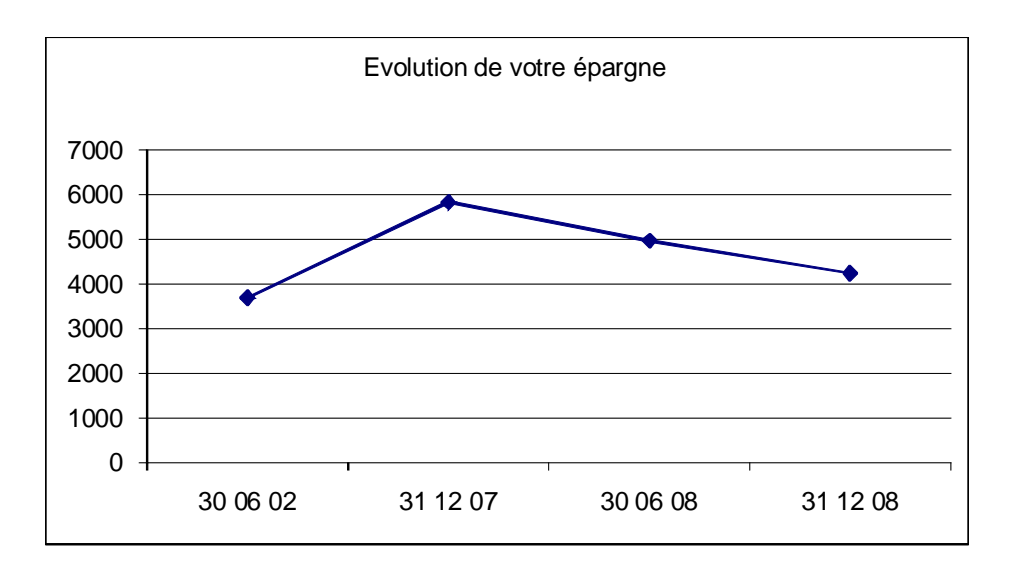

Ce plan d'épargne a débuté le 30 juin 2002 et se poursuit actuellement. Il est, en partie, composé de produits financiers cotés en bourse.

On pourra, avec les élèves, dans un premier temps, observer les évolutions illustrées par ce graphique (hausse pour le bilan 2006, bilan positif en 2007, dégradation en 2008) et faire quelques calculs de pourcentages d'évolution.

Ensuite, on recherchera les choix faits par le banquier et leurs conséquences (bilans semestriels, présentation limitée à 4 données, influence des unités, du positionnement sur l'axe des abscisses, évolution du graphique si l'axe des ordonnées débute à 3000 …)

Il est important de faire apparaître que la première des quatre données chiffrées est toujours la même : c'est la somme initialement placée sur ce compte. Ainsi, le graphique fait apparaître non seulement l'évolution par rapport à la situation précédente (qui en 2008 n'est pas très brillante) mais aussi par rapport à la somme initialement placée, ce qui, habituellement, peut rassurer le client : il n'a globalement rien perdu…

On observera que le choix précédent induit un non respect des unités sur l'axe des abscisses et une pente plus forte que "normalement" pour le premier segment…

On recherchera les causes des différentes évolutions constatées : la situation économique, naturellement, mais aussi un élément **qui n'apparaît jamais sur ce graphique : les apports complémentaires faits par le client qui sont donc, de fait, cumulés avec les hausses dues aux bénéfices réalisés ; ces apports éventuels renforcent donc les hausses et atténuent les baisses ; n'apparaissant par sur le graphique, l'existence de ces apports non indiqués (ni sur le graphique ni dans un document annexe) peut induire en erreur (au profit de la banque…).**

On peut aussi évoquer ce slogan d'une banque bien connue lors du lancement d'un produit financier en pleine période d'euphorie boursière : "avec ce placement indexé sur la bourse, votre capital est garanti, que la bourse fasse 0% ou plus", "profitez du meilleur de la bourse". Depuis, la bourse s'est effondrée et certains clients ont vu leur capital fondre, il n'était plus garanti, la bourse avait fait moins de 0%…

#### **Exercice**

Un banquier a présenté à un de ses clients l'évolution d'un de ses placements :

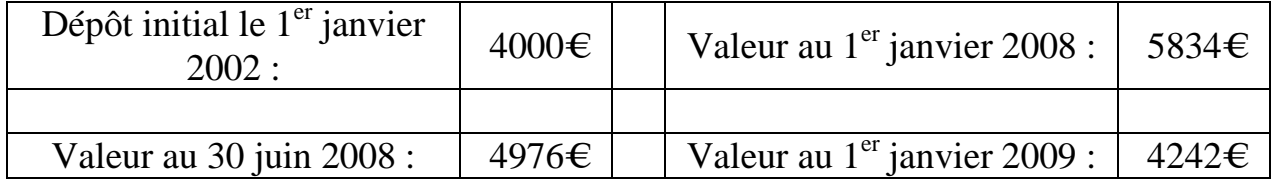

1. Décrire, en pourcentage, l'évolution du placement entre le  $1<sup>er</sup>$  janvier 2008 et le  $1<sup>er</sup>$ janvier 2009.

2. Si la tendance se poursuit, à combien peut-on estimer la valeur de ce placement le  $1<sup>er</sup>$  janvier 2010?

3. Décrire, en pourcentage, l'évolution du placement entre le  $1<sup>er</sup>$  janvier 2002 et le  $1<sup>er</sup>$ janvier 2009.

4. Si la somme de 4000€ avait été placée le 1<sup>er</sup> janvier 2002 sur un compte épargne à intérêts composés, au taux de 2,5% par an, quelle aurait été la valeur de ce placement le 1<sup>er</sup> janvier 2009? Comparer les deux types de placement.

5. Reprendre la question précédente, sachant que, le 1<sup>er</sup> janvier 2004, le client a déposé une somme complémentaire de 450€.

6. Illustrer par un graphique en précisant les choix faits et les objectifs à atteindre (point de vue du client, du banquier, …..)

7. Comparer les évolutions semestrielles et annuelles en 2008.

Que répondre à la question

## L'étrange beauté des mathématiques et la géométrie projective plane

Dans son beau livre « L'étrange beauté des mathématiques » (Odile Jacob, 2008), David Ruelle invite le lecteur à tenter de résoudre un problème de géométrie élémentaire :

« Tracez un cercle et une corde  $AB$ , de milieu M. Tracez ensuite les cordes  $PQ$  et  $\overline{RS}$  passant par  $\overline{M}$  comme dans la figure  $^1.$  Les cordes  $PS$  et  $RQ$  coupent  $AB$  respectivement en  $U$  et  $V$ . Montrez que M est le milieu du segment  $UV$  »(p. 34).

Auparavant, Ruelle a parlé de géométrie projective. Et ensuite, il donne une démonstration complète en une page.

Une preuve encore plus courte, mais plus savante, repose sur la considération du faisceau des coniques passant par les points  $PQRS$ . Les droites  $PQ$  et RS se coupant en M, M est un point critique du faisceau, donc ses conjugués sont les mêmes par rapport à toutes les coniques du faisceau. Il est par hypothèse conjugué du point à l'infini de la direction  $AB$  par rapport au cercle, donc aussi par rapport à la conique dégénérée constituée par les droites  $PS$  et  $RQ$ . C'est dire qu'il est le milieu du segment  $UV$ .

Pour nous rafraîchir la mémoire, voici un aperçu de la théorie des faisceaux de coniques. On se place dans le plan projectif complexe muni d'un repère projectif. Les coordonnées d'un point,  $X, Y, T$ , sont définies à une constante multiplicative près, et les transformations projectives s'écrivent  $(X', Y', T')^t = \mathcal{M}(X, Y, T)^t$ , où  $\mathcal M$  est une matrice  $3 \times 3$  inversible. Aux coordonnées projectives  $X, Y, T$  on associe usuellement les coordonnées affines  $x =$  $\boldsymbol{X}$ T  $, y =$ Y T , en convenant que  $T=0$  représente la droite à l'infini du

<sup>1.</sup> La seule chose importante sur la figure est que les cordes  $PQ$  et  $RS$  coupent la corde AB.

plan affine. Une conique (je veux dire ici une courbe du second degré) est définie par une équation  $F(X, Y, T) = 0$  où F est une forme quadratique non identiquement nulle. On sait, ou on vérifie, que

(1) 
$$
XF'_{X} + YF'_{Y} + TF'_{T} = 2F.
$$

La forme bilinéaire associée à F est

(2) 
$$
G(X_0, Y_0, T_0, X_1, Y_1, T_1) = \begin{cases} X_0 F'_X(X_1, Y_1, T_1) + Y_0 F'_Y(X_1, Y_1, T_1) \\ + T_0 F'_T(X_1, Y_1, T_1) \\ X_1 F'_X(X_0, Y_0, T_0) + Y_1 F'_X(X_0, Y_0, T_0) \\ + T_1 F'_T(X_0, Y_0, T_0) \end{cases}
$$

Les points  $(X_0, Y_0, T_0)$  et  $(X_1, Y_1, T_1)$  sont conjugués si  $G(X_0, Y_0, T_0, X_1, Y_1,$  $T_1$ ) = 0. Lorsqu'il en est ainsi, l'équation en t

$$
F(X_0 + t X_1, Y_0 + t Y_1, T_0 + t T_1) = 0,
$$

qu'on peut développer en utilisant (1) et (2), admet deux racines opposées,  $\theta$  et  $-\theta$ , et les points  $(X_0, Y_0, T_0)$ ,  $(X_1, Y_1, T_1)$ ,  $(X_0 + \theta X_1, Y_0 + \theta Y_1, T_0 +$  $\theta T_1$ ) et  $(X_0 - \theta X_1, Y_0 - \theta Y_1, Y_0 - \theta Y_1)$  forment une division harmonique; les deux premiers sont conjugués harmoniques par rapport aux deux derniers, qui sont à l'intersection de la droite qui les joint avec la conique  $F = 0$ lorsque cette conique n'est pas dégénérée. La conique est dégénérée en deux droites, distinctes ou confondues, quand les formes linéaires  $F_X',\ F_Y'$  et  $F_T'$ sont dépendantes ; quand elles s'annulent en un point, ce point est point double de la conique dégénérée.

Si les formes quadratiques  $F_1$  et  $F_2$  définissent deux coniques distinctes, le faisceau de coniques qu'elles engendrent est constitué des coniques d'équations  $F_1 + \lambda F_2 = 0$ , où  $\lambda$  est un scalaire. Elles ont en commun les quatre points, distincts ou confondus, où  $F_1 = F_2 = 0$ . Elles sont dégénérées en deux droites, distinctes ou confondues, lorsque

$$
\det(F'_{1X} + \lambda F'_{2X}, F'_{1Y} + \lambda F'_{2Y}, F'_{1T} + \lambda F'_{2T}) = 0.
$$

Cette équation a trois racines, distinctes ou confondues, correspondant aux trois couples de droites joignant les points doubles du faisceau. A chaque racine, donc à chaque couple de droites, correspond un point critique (plusieurs si la racine est double ou triple), où

$$
F'_{1X} + \lambda F'_{2X} = F'_{1Y} + \lambda F'_{2Y} = F'_{1T} + \lambda F'_{2T} = 0.
$$

Quand les trois racines sont distinctes, il y a trois points critiques,  $(X_0, Y_0, T_0)$ ,  $(X_1, Y_1, T_1)$  et  $(X_2, Y_2, T_2)$ , qui sont les points doubles des coniques dégénérées en deux droites. En se référant à  $(2)$ , on voit que  $(X_0, Y_0, T_0)$  et  $(X_1, Y_1, T_1)$  sont conjugués par rapport aux coniques dégénérées  $F_1+\lambda_0F_2=0$ et  $F_1 + \lambda_1 F_2 = 0$ , donc par rapport à toutes les coniques  $F_1 + \lambda F_2 = 0$ . Les trois points critiques sont conjugués deux à deux, et chacun admet pour polaire (ensemble des conjugués) la droite joignant les deux autres.

En géométrie affine,  $T = 0$  est la droite à l'infini. En ajoutant une structure euclidienne et en particularisant les données, on obtient une grande variété d'énoncés impliquant des cercles, des paraboles ou des hyperboles, comme celui proposé par David Ruelle.

> Jean-Pierre Kahane, 12 octobre 2009

MISE EN PAGE : Françoise BESSE

#### COMITE DE REDACTION ET DE LECTURE : Patrick GABRIEL Marie-Noëlle RACINE

REDACTEUR EN CHEF : Catherine LABRUERE CHAZAL

#### DIRECTEUR DE LA PUBLICATION : Catherine LABRUERE CHAZAL, Directrice de l'IREM

DÉPÔT LÉGAL : n° 192 – 1ER semestre 2010

> IMPRESSION : Service Reprographie

#### **FEUILLE DE VIGNE**

Université de Bourgogne – UFR Sciences et Techniques **IREM** 9 Avenue Alain Savary – BP 47870 – 21078 Dijon cedex 03 80 39 52 30 – Fax 03 80 39 52 39 @ : [iremsecr@u-bourgogne.fr.](mailto:iremsecr@mail.u-bourgogne.fr) http://math.u-bourgogne.fr/IREM